# HELPFUL HINTS & INSTRUCTIONS FOR USING THE TAKE STOCK APP - MENTOR

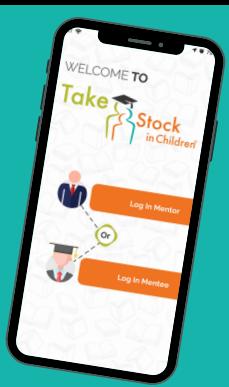

#### **Downloading The App**

1.On your smartphone, go to the App Store (iPhone) or Google Play (Android).

- 2.Search for TSIC app you should see the Take Stock logo.
- 3.Download and Install the app IT'S FREE!

#### **Checking Your Phone Settings**

- 1.Dark Mode Off (iOS)
- 2. Notifications Push (both) 2
	- 3. Location Based Services (both)
	- 4. Calendar Google (Android)
	- 5.Allow access to library/camera (both)

# 3

1

### **Logging In**

Login as a mentor, using your email and the password **Welcome123** 2. You can change your password later.

# $\boldsymbol{4}^{^{\mathrm{s}}}$ **Scheduling A Session**

- 1.Select "Schedule A Session"
- 2. Fill in the following information: Agenda Name, Description, Assign to, Session Location, Session Space, Date & Time, then click "Schedule Session"

## **Initiating A Chat Session** 5

- 1.Go to "Chat with Mentee" and initiate the first text.
- 2. Remember 20 minutes or more counts as a session.

#### **Logging A Session**

- 1.On the home screen, select "Log A Session"
- 6 2. Hit the "+" key
	- 3. Fill in the requested information.

**Email APPSUPPORT@TSIC.org** and include

Your Name; iPhone or Android; A brief description of your issue; Include a screenshot of the error. **Having Trouble?**<br>**PSUPPORT@TSIC.org** and in<br>A brief description of your is<br>the error.

# HELPFUL HINTS & HOW TO INTIATE A MENTOR SESSION WITH MENTEE THROUGH THE TAKE STOCK APP

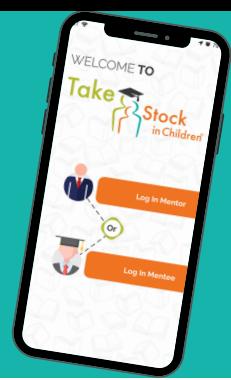

The following are some helpful questions to get you started with your mentor session chat

**Is your student keeping up with assignments & due dates? Is your student doing school work at a set time every day? Talk to your student about how to ask for help from a teacher if having trouble in a class. What is your student doing for stress relief? What is your student's daily routine? Ask your student if their family is okay. Both you and your student could share what you miss most & what you look forward to resuming.**

**Have your student describe how each class is operating and what they have to do.**

**Both you and your student can share a good thing that happened and a frustrating thing that week.**

**Suggest to your student to keep a journal and perhaps share from it.**

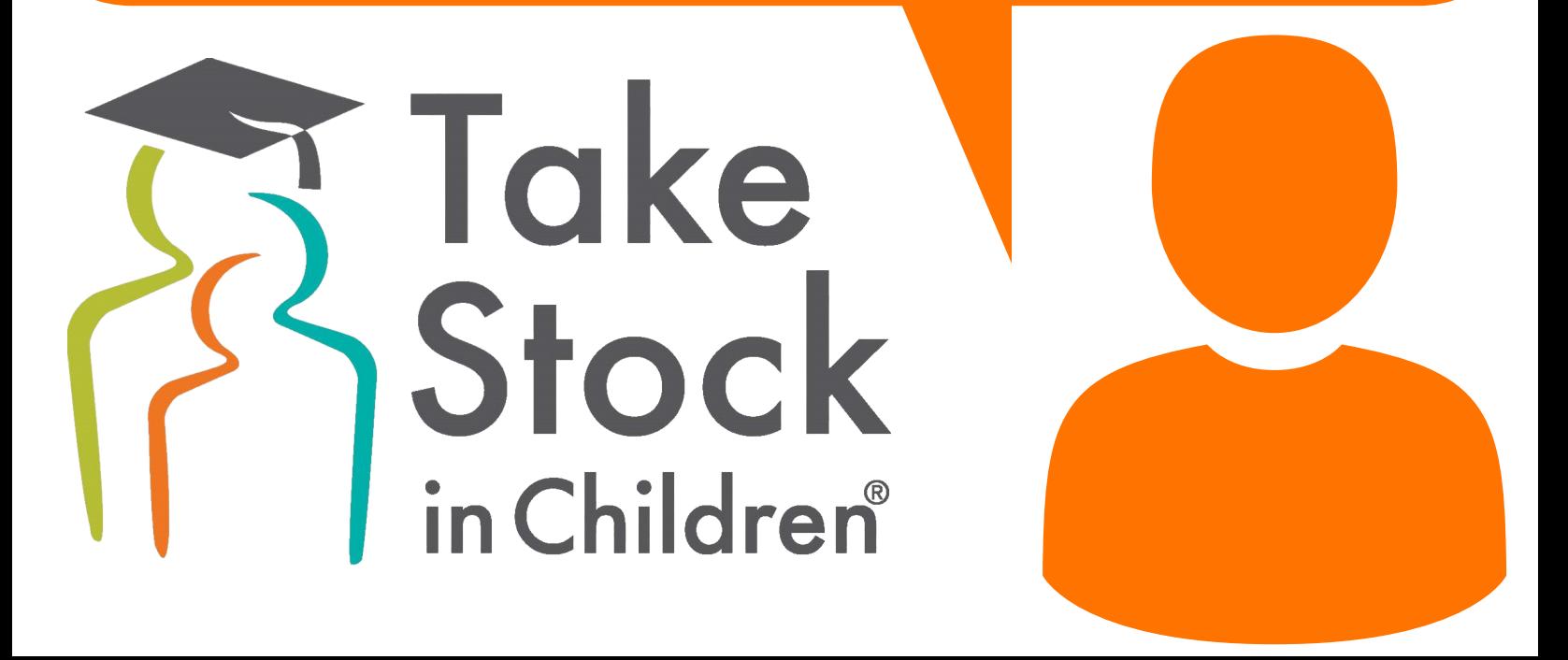